# Introduction to the tokamak operation (GOLEM specific) - Level 1

Vojtěch Svoboda on behalf of the tokamak GOLEM team for the Hands' on projects Cadarache Winter event 2021, France.

February 15, 2021

# <span id="page-1-0"></span>Table of Contents

### [Introduction](#page-1-0)

- [The Tokamak \(GOLEM\)](#page-9-0)
- [The Tokamak GOLEM \(remote\) operation](#page-51-0)

### [Conclusion](#page-68-0)

[Appendix](#page-74-0)

The **GOLEM** tokamak basic characteristics The grandfather of all tokamaks (ITER newsline 06/18)

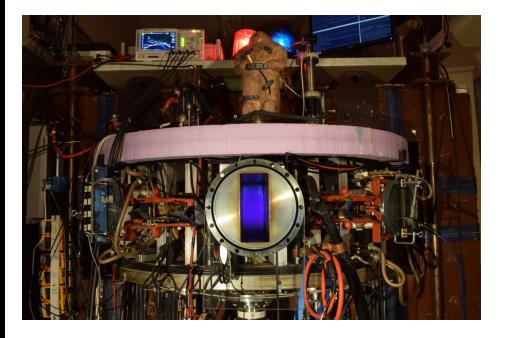

- **Vessel major radius:**  $R_0 = 0.4$  m
- **Vessel minor radius:**  $r_0 = 0.1$  m
- **Maximum plasma current:**  $I_{\rm p}^{\rm max}$  < 8 kA
- **Maximum toroidal magnetic** field:  $B_{\text{t}}^{\text{max}} < 0.5$  T
- **Typical electron density:**  $< n_e > \in (0.2, 3) \cdot 10^{19}$  m<sup>-3</sup>
- **Maximum electron temperature:**  $T_{\rm e}^{\rm max} < 80$  eV
- **Maximum discharge duration:**

 $\tau_{\rm p}^{\rm max}$   $<$  25 ms

# Tokamak GOLEM @ Wikipedia ..

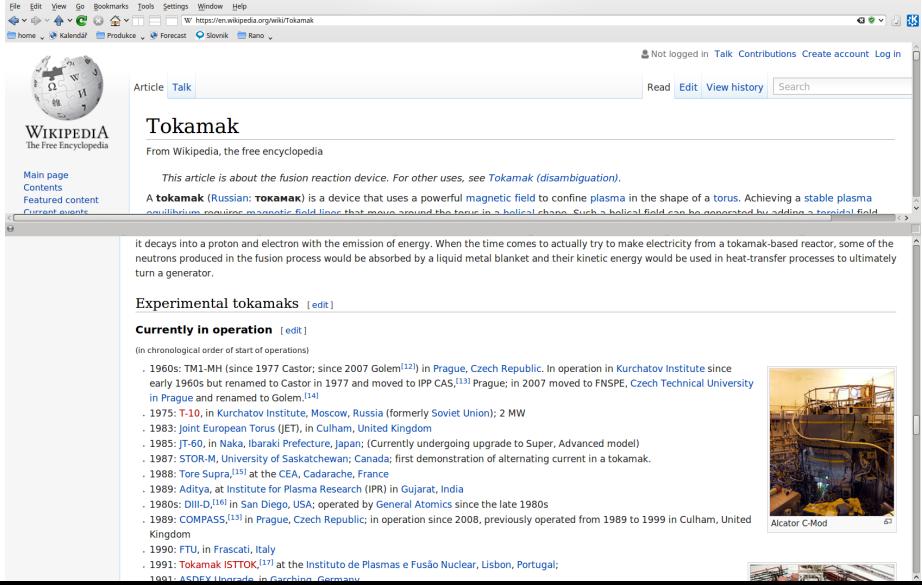

# The GOLEM tokamak for education - historical background

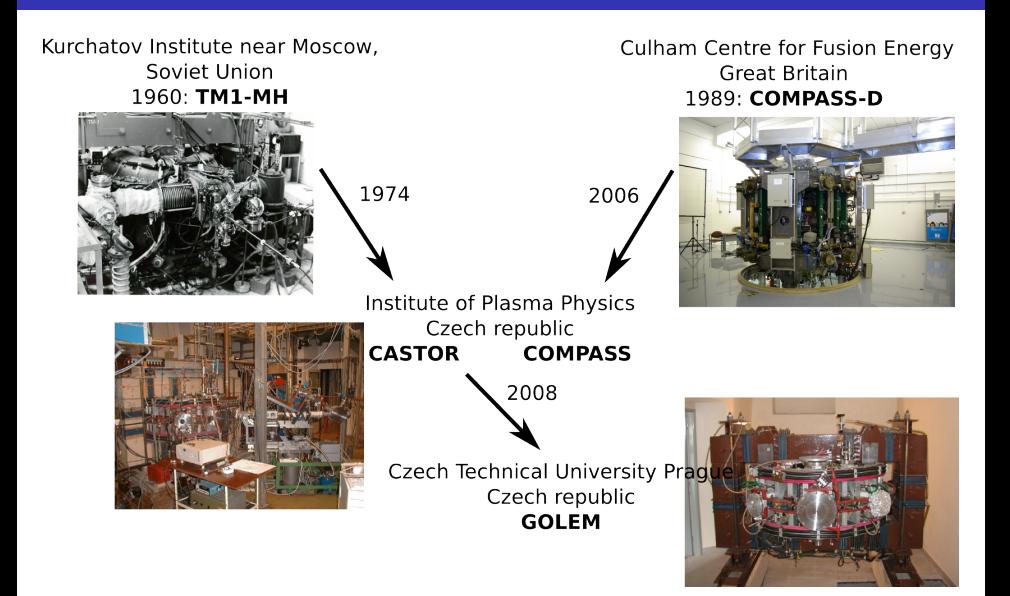

### ... somewhere, in the ancient cellars of Prague,

there is hidden indeed "infernal" power. Yet it is the very power of celestial stars themselves. Calmly dormant, awaiting mankind to discover the magic key, to use this power for their benefit. . .

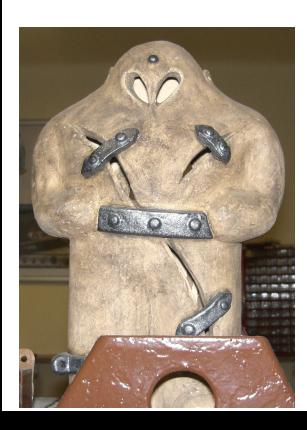

At the end of the 16th century, in the times when the Czech lands were ruled by Emperor Rudolf II, in Prague, there were Rabbi Judah Loew, well known alchemist, thinker, scholar, writer and inventor of the legendary GOLEM - a clay creature inspired with the Universe power that pursued his master's command after being brought to life with a shem, . Golem is not perceived as a symbol of evil, but rather as a symbol of power which might be useful but is very challenging to handle. To learn more of the Golem legend, see e.g. [[?](https://en.wikipedia.org/wiki/Golem) ].

# The global schematic overview of the GOLEM experiment

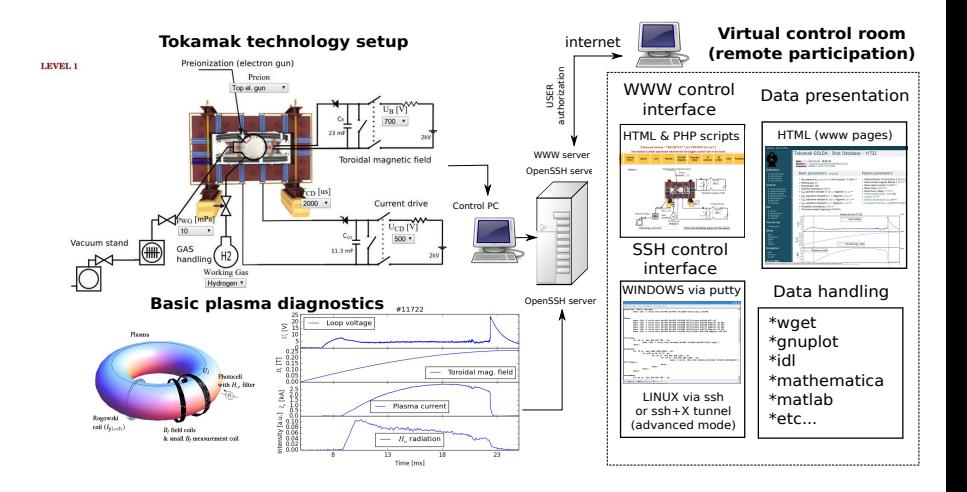

### The GOLEM tokamak mission

**Education** i) on-site ii) remote

**Research** i) Plasma edge studies using probe techniques ii) Runaway electron studies

### Production

- Everything via [http://golem.](http://golem.fjfi.cvut.cz/Cadarache) [fjfi.cvut.cz/Cadarache](http://golem.fjfi.cvut.cz/Cadarache)
	- **This presentation**
	- Control rooms
	- Contact: Vojtech Svoboda, +420 737673903, svoboda@fjfi.cvut.cz
	- Chat:
		- tokamak.golem@gmail.com or skype: tokamak.golem
	- Videoconference: https://meet.vpsfree.cz/golem

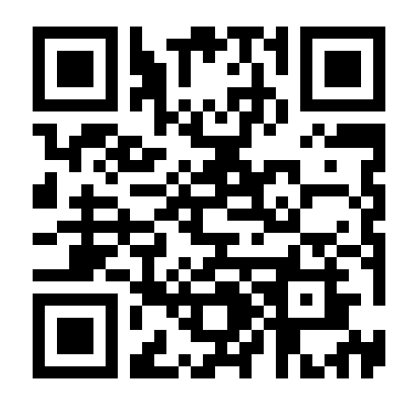

# <span id="page-9-0"></span>Table of Contents

### **[Introduction](#page-1-0)**

### [The Tokamak \(GOLEM\)](#page-9-0)

### [The Tokamak GOLEM \(remote\) operation](#page-51-0)

### [Conclusion](#page-68-0)

### [Appendix](#page-74-0)

# Tokamak magnetic confinement concept

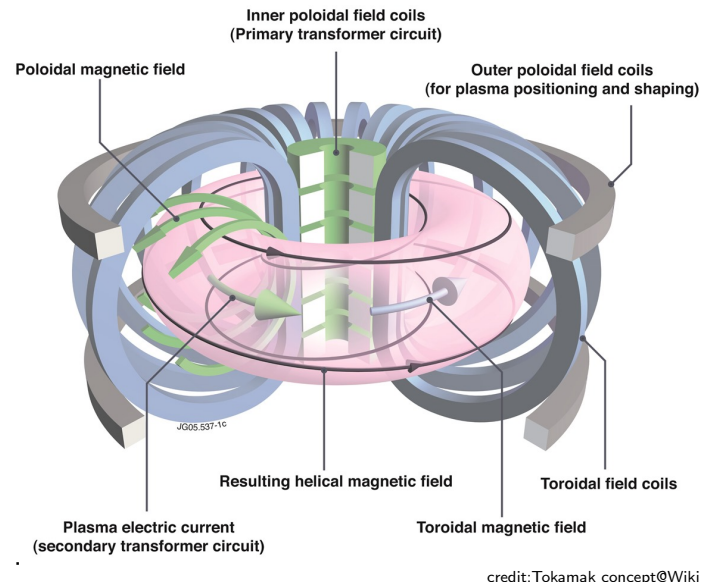

# Tokamak (GOLEM) basic concept to confine and heat the plasma

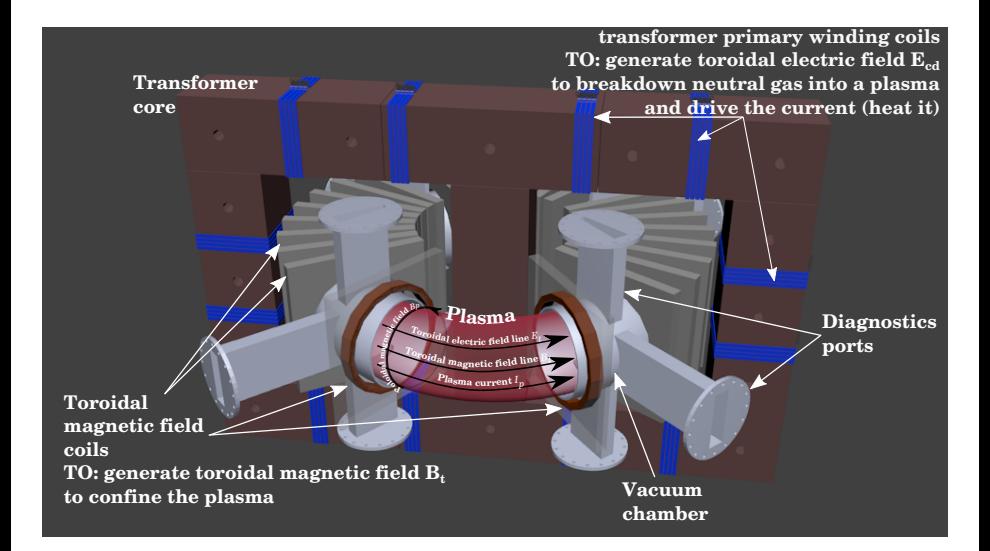

# <span id="page-12-0"></span>Table of Contents

### **[Introduction](#page-1-0)**

### 2 [The Tokamak \(GOLEM\)](#page-9-0)

- [The GOLEM tokamak concept](#page-12-0)
- [The scenario to make the \(GOLEM\) tokamak discharge](#page-19-0)
- [The scenario to discharge virtually](#page-29-0)
- [The GOLEM tokamak basic diagnostics](#page-35-0)
- [The GOLEM tokamak guide tour](#page-44-0)

### 3 [The Tokamak GOLEM \(remote\) operation](#page-51-0)

### **[Conclusion](#page-68-0)**

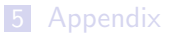

# Our goal: the technology to create a  $\mu$ Sun on the Earth

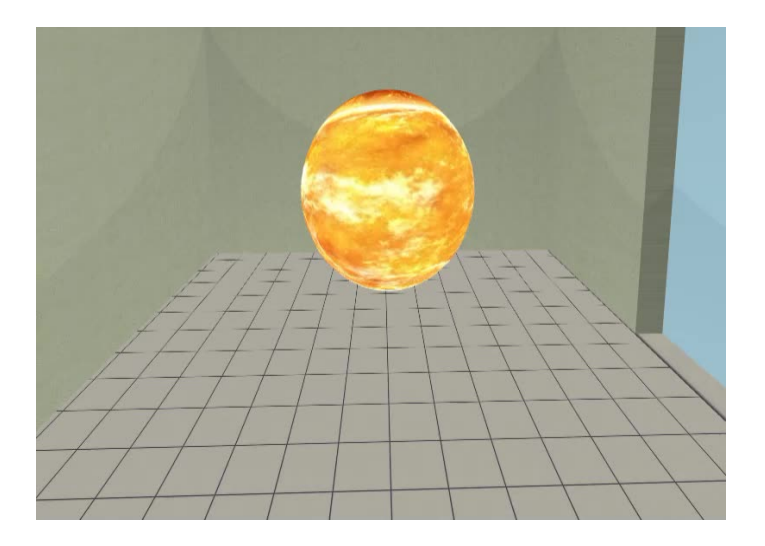

# Magnetic confinement requires toroidal geometry

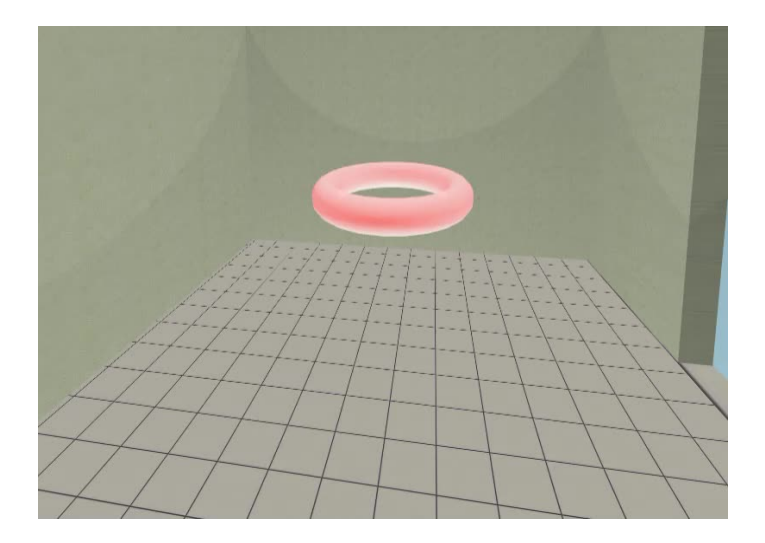

### A chamber contains the thermonuclear reaction

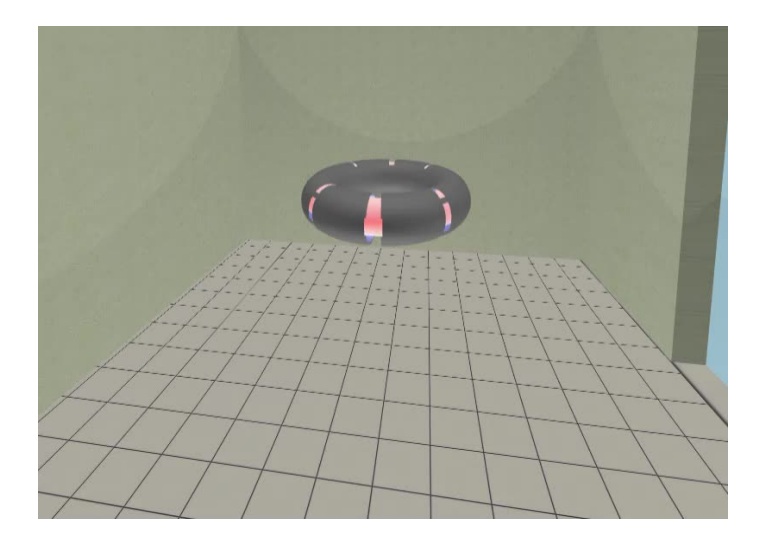

## Toroidal magnetic field coils confine the plasma

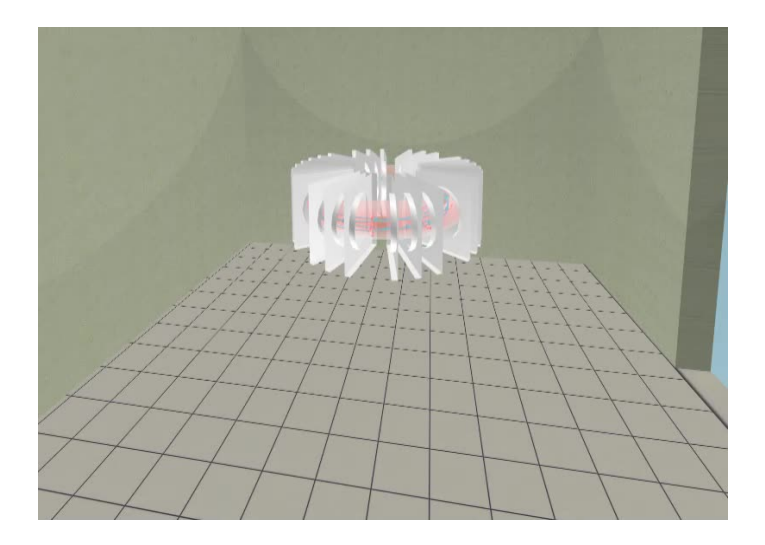

### A transformer action creates and heats the plasma

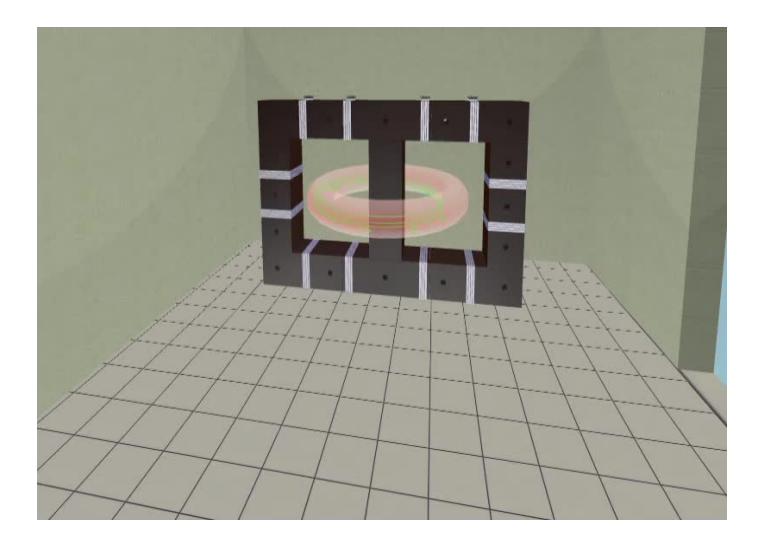

# The final technology altogether

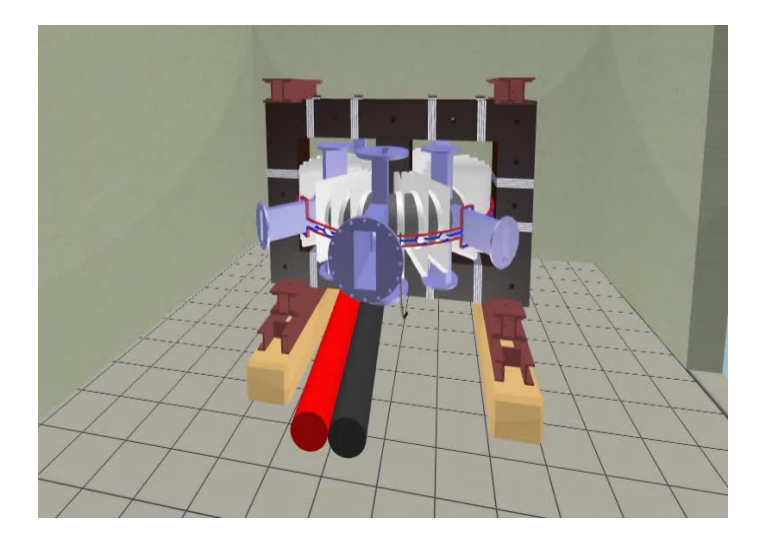

# <span id="page-19-0"></span>Table of Contents

### **[Introduction](#page-1-0)**

### 2 [The Tokamak \(GOLEM\)](#page-9-0)

- [The GOLEM tokamak concept](#page-12-0)
- [The scenario to make the \(GOLEM\) tokamak discharge](#page-19-0)
- [The scenario to discharge virtually](#page-29-0)
- [The GOLEM tokamak basic diagnostics](#page-35-0)
- [The GOLEM tokamak guide tour](#page-44-0)

### 3 [The Tokamak GOLEM \(remote\) operation](#page-51-0)

### **[Conclusion](#page-68-0)**

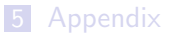

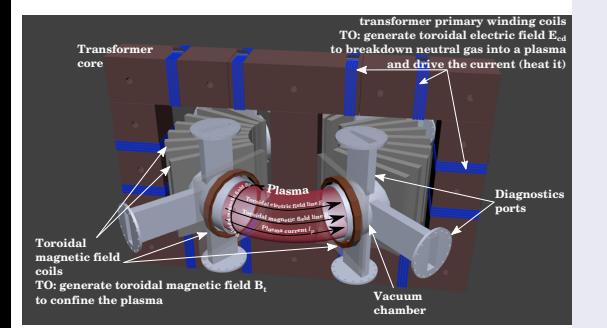

- session start phase:
	- **Exacuate the chamber**
- pre-discharge phase
	- Charge the capacitors
	- $\blacksquare$  Fill in the working gas
	- **Preionization**
- discharge phase
	- **T**oroidal magnetic field to confine plasma
	- **T**oroidal electric field to breakdown neutral gas into plasma
	- Toroidal electric field to heat the plasma
	- **Plasma positioning**
	- **Diagnostics**
- post-discharge phase

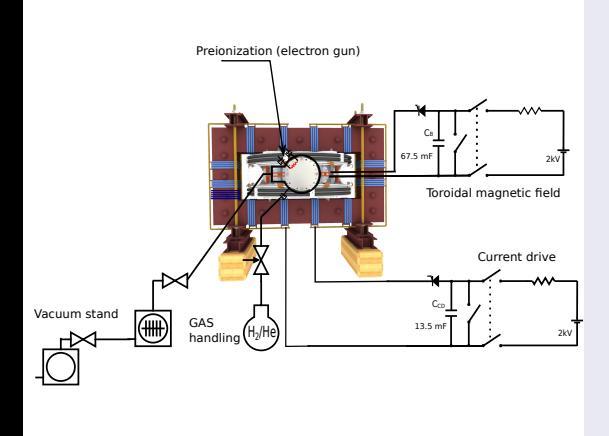

- session start phase:
	- Evacuate the chamber
- pre-discharge phase
	- Charge the capacitors
	- Fill in the working gas
	- **Preionization**
- discharge phase
	- **T**oroidal magnetic field to confine plasma
	- Toroidal electric field to breakdown neutral gas into plasma
	- Toroidal electric field to heat the plasma
	- **Plasma positioning**
	- **Diagnostics**
- post-discharge phase

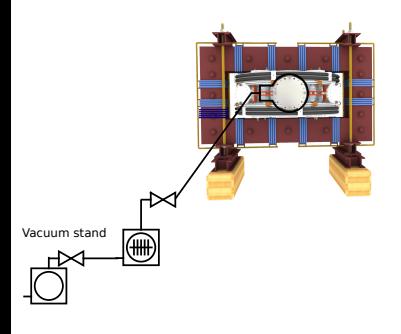

- session start phase:
	- **Exacuate the chamber**
- pre-discharge phase
	- Charge the capacitors
	- $\blacksquare$  Fill in the working gas
	- **Preionization**
- discharge phase
	- **T**oroidal magnetic field to confine plasma
	- Toroidal electric field to breakdown neutral gas into plasma
	- Toroidal electric field to heat the plasma
	- **Plasma positioning**
	- **Diagnostics**
- post-discharge phase

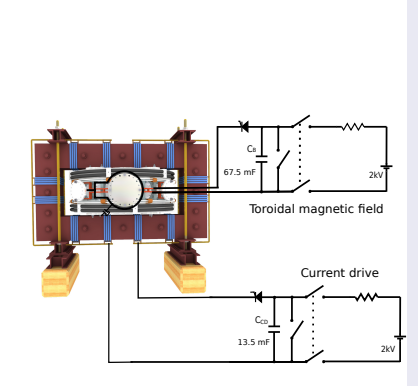

- session start phase:
	- Evacuate the chamber
- pre-discharge phase
	- Charge the capacitors
	- Fill in the working gas
	- **Preionization**
- discharge phase
	- **T**oroidal magnetic field to confine plasma
	- Toroidal electric field to breakdown neutral gas into plasma
	- Toroidal electric field to heat the plasma
	- Plasma positioning
	- **Diagnostics**
- post-discharge phase

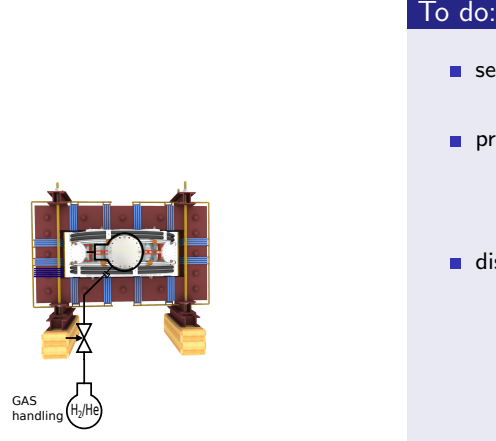

- session start phase:
	- **Exacuate the chamber**
- pre-discharge phase
	- Charge the capacitors
	- $\blacksquare$  Fill in the working gas
	- **Preionization**
- discharge phase
	- **T**oroidal magnetic field to confine plasma
	- Toroidal electric field to breakdown neutral gas into plasma
	- Toroidal electric field to heat the plasma
	- **Plasma positioning**
	- **Diagnostics**
- post-discharge phase

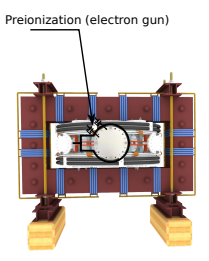

- session start phase:
	- Evacuate the chamber
- pre-discharge phase
	- Charge the capacitors
	- $\blacksquare$  Fill in the working gas
	- **Preionization**
- discharge phase
	- **T**oroidal magnetic field to confine plasma
	- Toroidal electric field to breakdown neutral gas into plasma
	- Toroidal electric field to heat the plasma
	- **Plasma positioning**
	- **Diagnostics**
- post-discharge phase

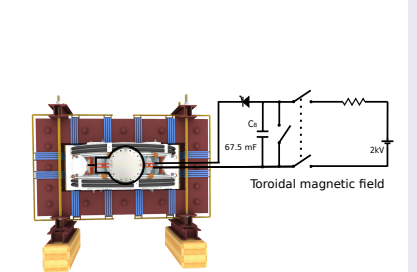

- session start phase:
	- **Exacuate the chamber**
- pre-discharge phase
	- Charge the capacitors
	- $\blacksquare$  Fill in the working gas
	- **Preionization**
- discharge phase
	- Toroidal magnetic field to confine plasma
	- Toroidal electric field to breakdown neutral gas into plasma
	- Toroidal electric field to heat the plasma
	- **Plasma positioning**
	- **Diagnostics**
- post-discharge phase

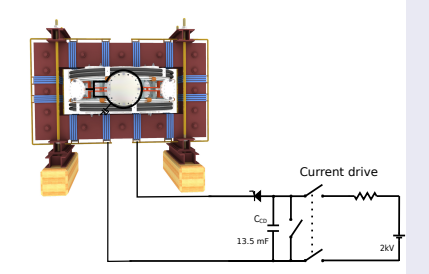

- session start phase:
	- Evacuate the chamber
- pre-discharge phase
	- Charge the capacitors
	- $\blacksquare$  Fill in the working gas
	- **Preionization**
- discharge phase
	- **T**oroidal magnetic field to confine plasma
	- **Toroidal electric field** to breakdown neutral gas into plasma
	- **Toroidal electric field** to heat the plasma
	- Plasma positioning
	- **Diagnostics**
- post-discharge phase

### Tokamak GOLEM - schematic experimental setup

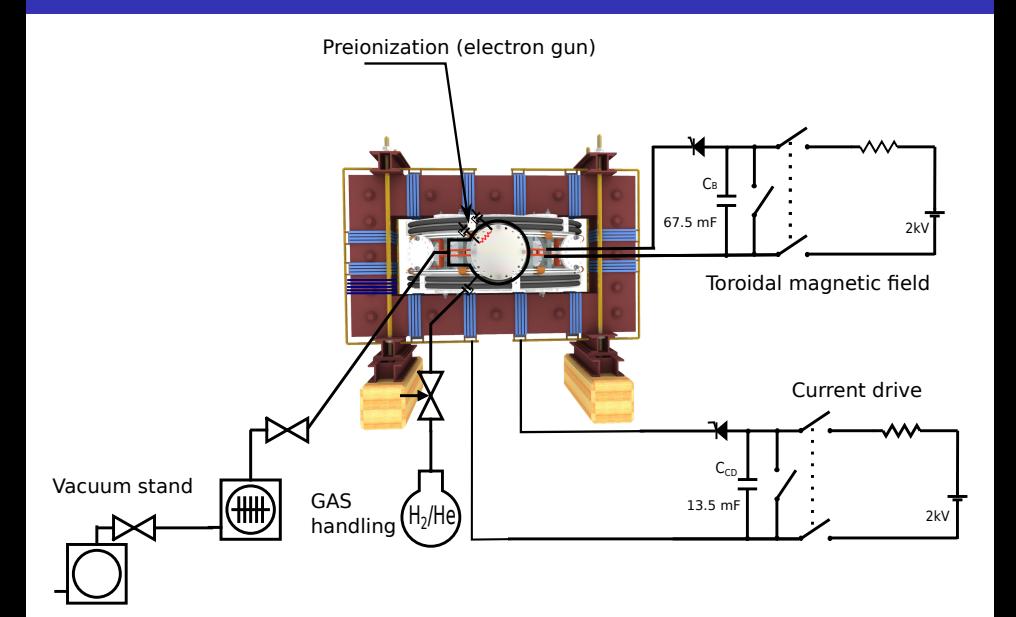

# <span id="page-29-0"></span>Table of Contents

### **[Introduction](#page-1-0)**

### 2 [The Tokamak \(GOLEM\)](#page-9-0)

- [The GOLEM tokamak concept](#page-12-0)
- [The scenario to make the \(GOLEM\) tokamak discharge](#page-19-0)
- $\blacksquare$  [The scenario to discharge virtually](#page-29-0)
- [The GOLEM tokamak basic diagnostics](#page-35-0)
- [The GOLEM tokamak guide tour](#page-44-0)

### 3 [The Tokamak GOLEM \(remote\) operation](#page-51-0)

### **[Conclusion](#page-68-0)**

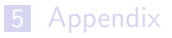

# Introduce the working gas (Hydrogen x Helium)

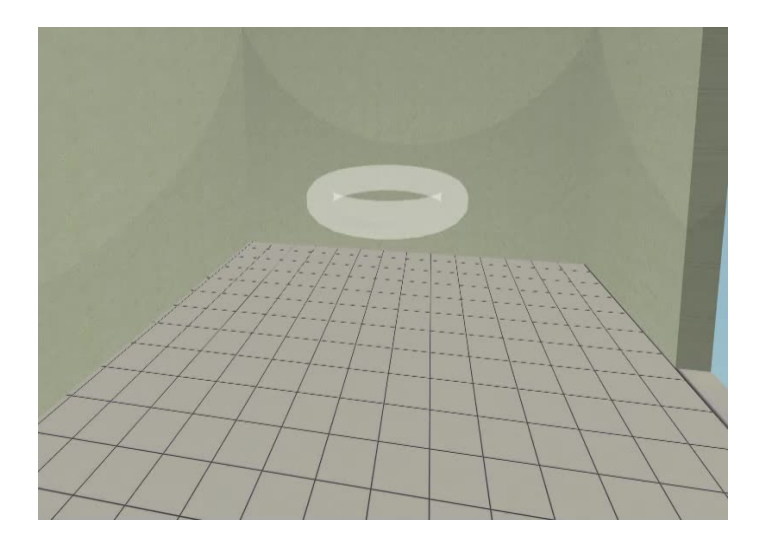

# Switch on the preionization

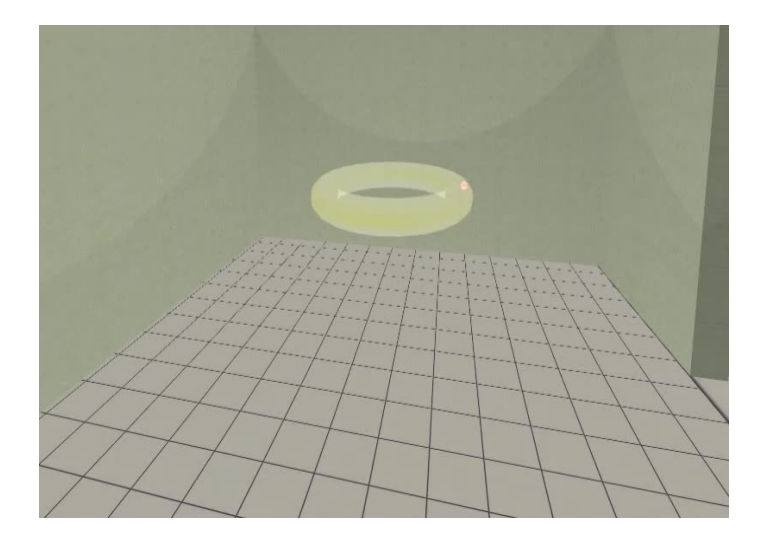

# Introduce the magnetic field

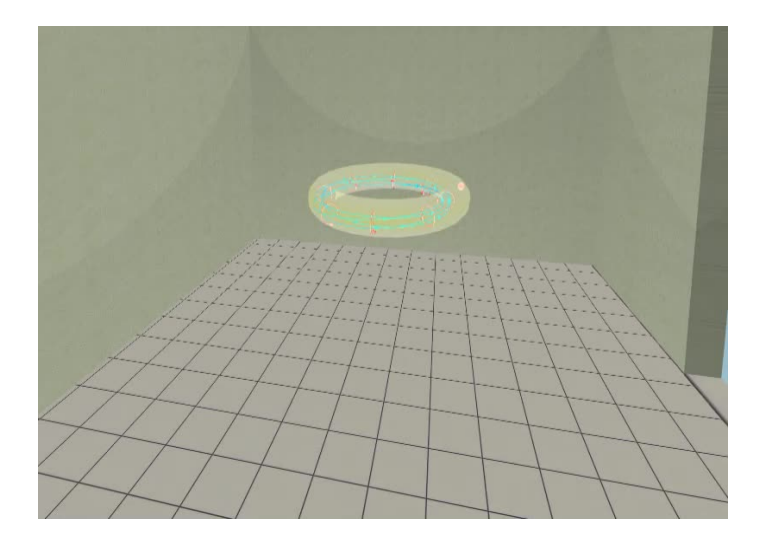

# Introduce the electric field

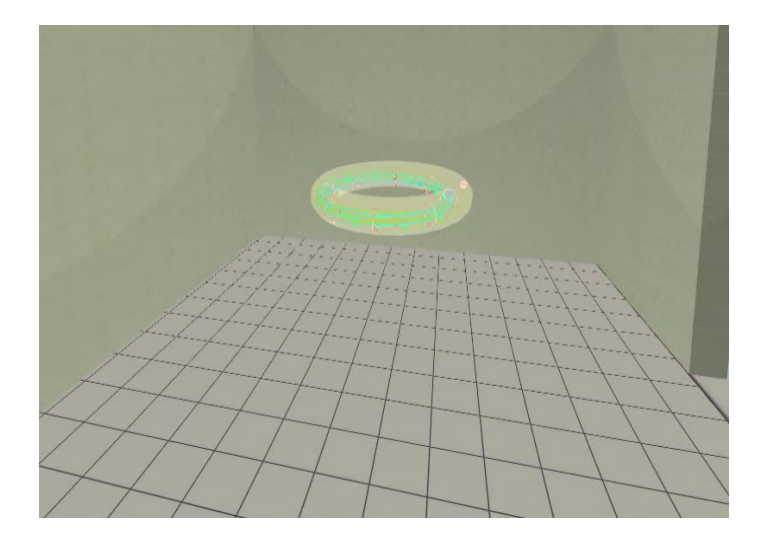

Plasma ..

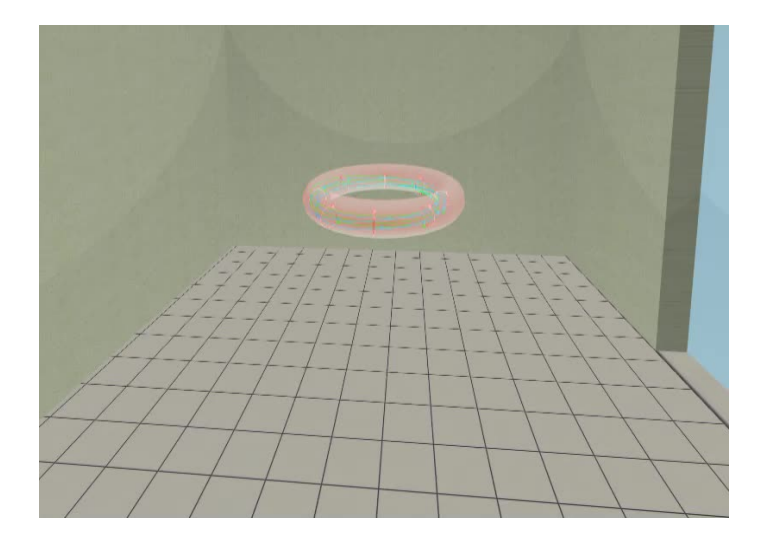

# <span id="page-35-0"></span>Table of Contents

### **[Introduction](#page-1-0)**

### 2 [The Tokamak \(GOLEM\)](#page-9-0)

- [The GOLEM tokamak concept](#page-12-0)
- [The scenario to make the \(GOLEM\) tokamak discharge](#page-19-0)
- $\blacksquare$  [The scenario to discharge virtually](#page-29-0)
- [The GOLEM tokamak basic diagnostics](#page-35-0)
- [The GOLEM tokamak guide tour](#page-44-0)

### 3 [The Tokamak GOLEM \(remote\) operation](#page-51-0)

### **[Conclusion](#page-68-0)**

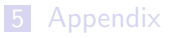
### The GOLEM tokamak - basic diagnostics

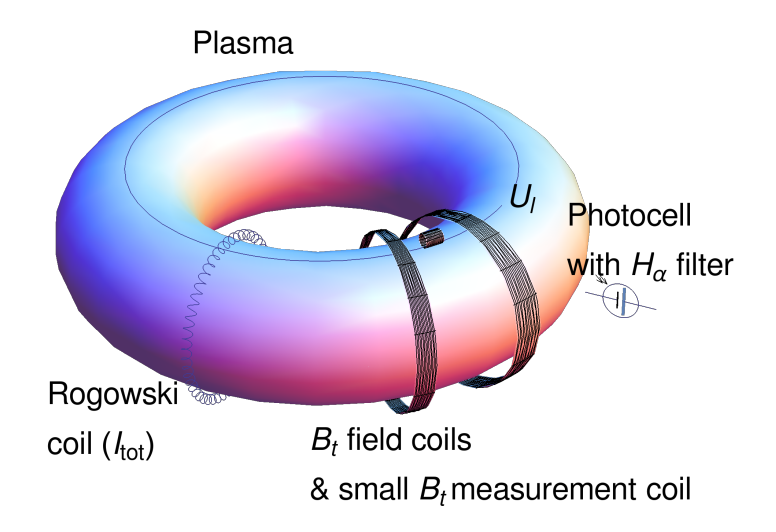

### Schematic of electromagnetic diagnostics

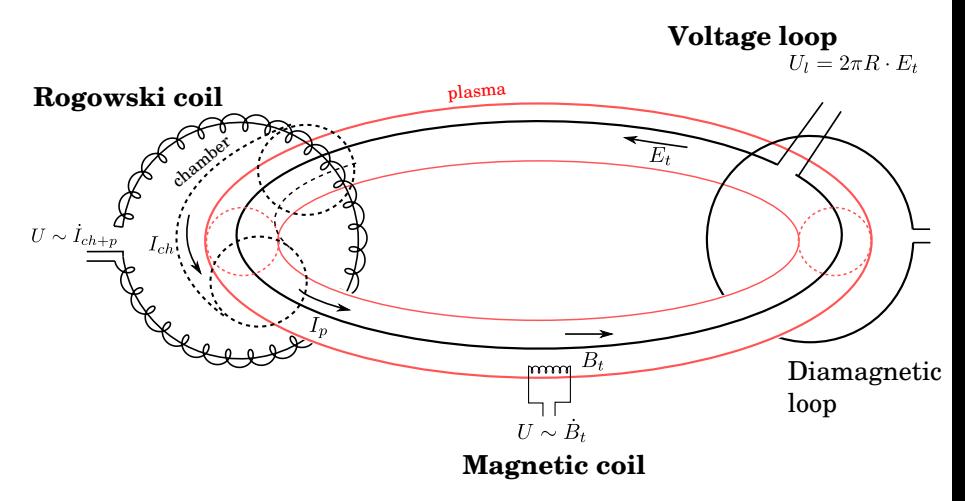

credit:[? ]

## Loop voltage  $U_l$  @ the GOLEM tokamak

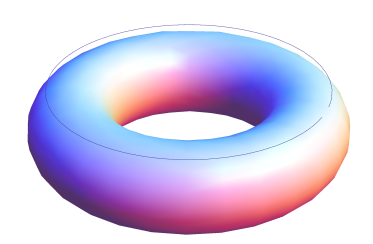

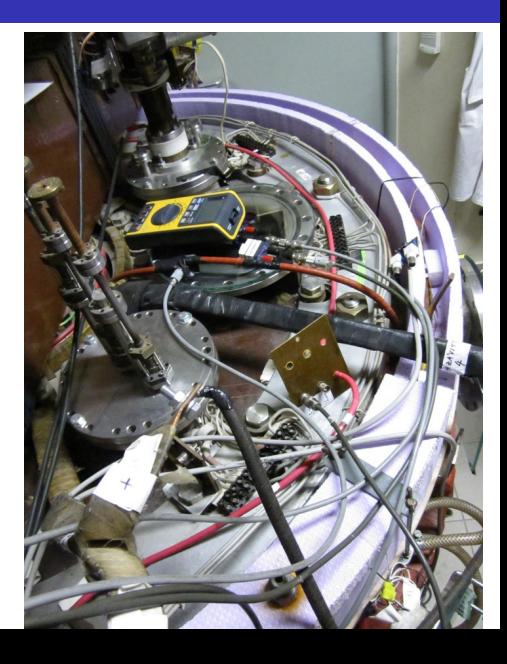

### Toroidal magnetic field  $B_t$  @ the tokamak GOLEM

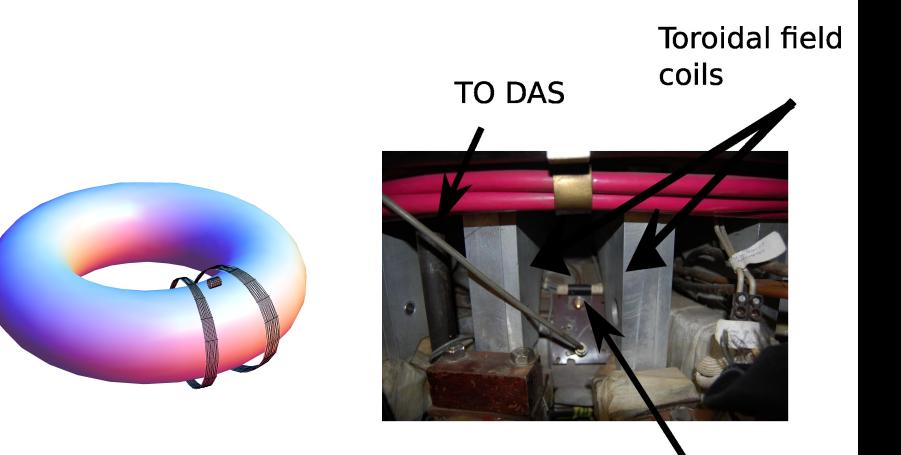

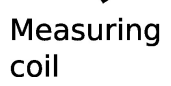

# Total current  $\overline{I_{ch+p}}$

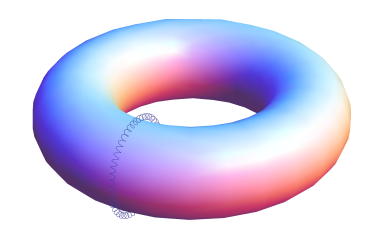

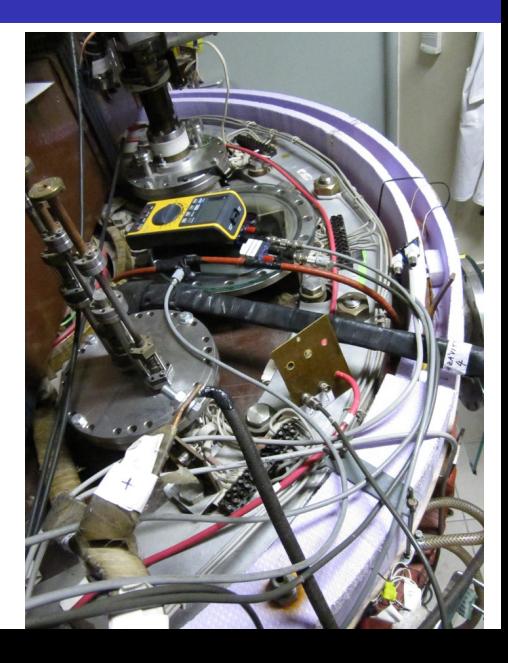

### Electron density  $n_e$  interferometry measurement scheme

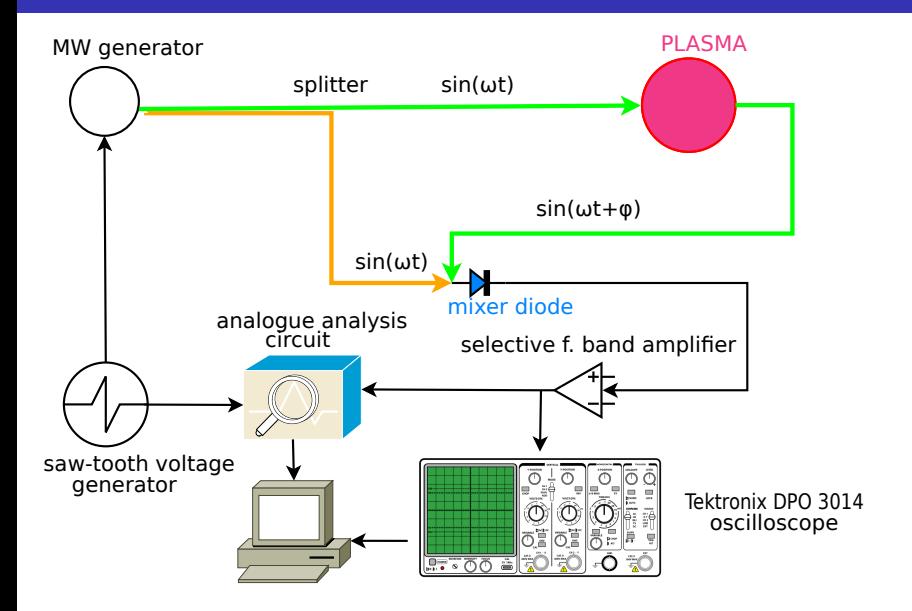

### The GOLEM tokamak interferometry HW

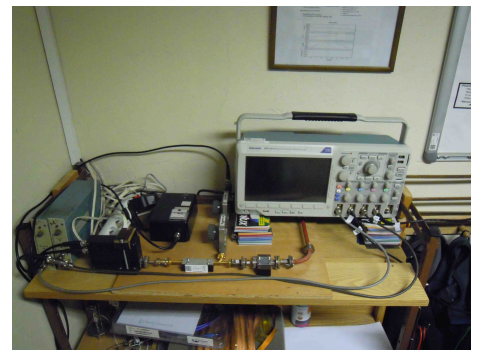

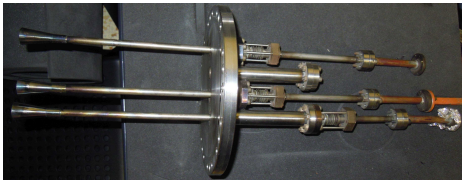

### "Typical", well executed discharge @ GOLEM

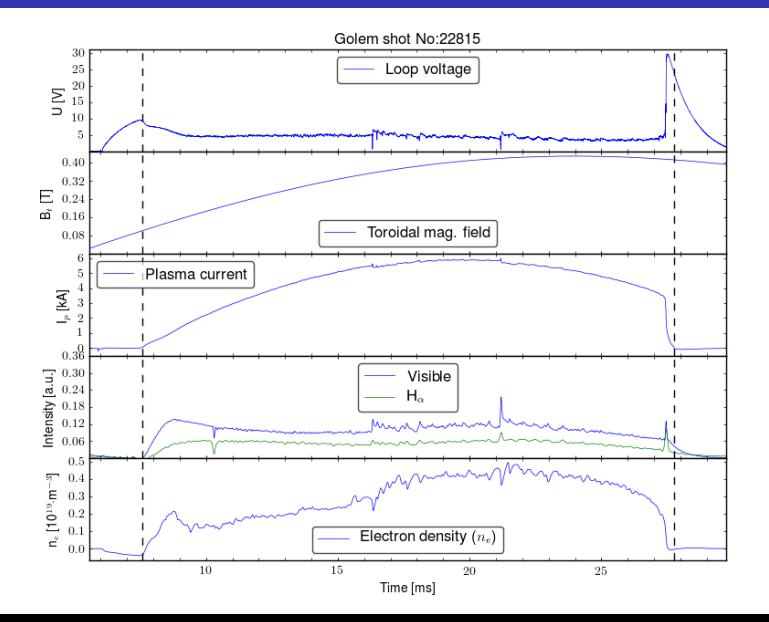

### <span id="page-44-0"></span>Table of Contents

#### **[Introduction](#page-1-0)**

#### 2 [The Tokamak \(GOLEM\)](#page-9-0)

- [The GOLEM tokamak concept](#page-12-0)
- [The scenario to make the \(GOLEM\) tokamak discharge](#page-19-0)
- [The scenario to discharge virtually](#page-29-0)
- [The GOLEM tokamak basic diagnostics](#page-35-0)
- [The GOLEM tokamak guide tour](#page-44-0)

#### 3 [The Tokamak GOLEM \(remote\) operation](#page-51-0)

#### **[Conclusion](#page-68-0)**

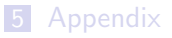

## Infrastructure room (below tokamak) 10/16

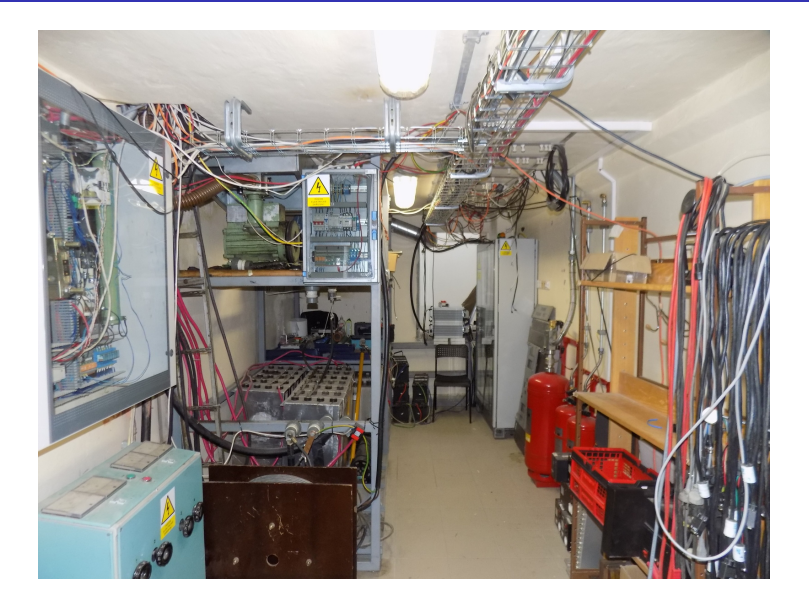

### Infrastructure room (below tokamak) 10/16

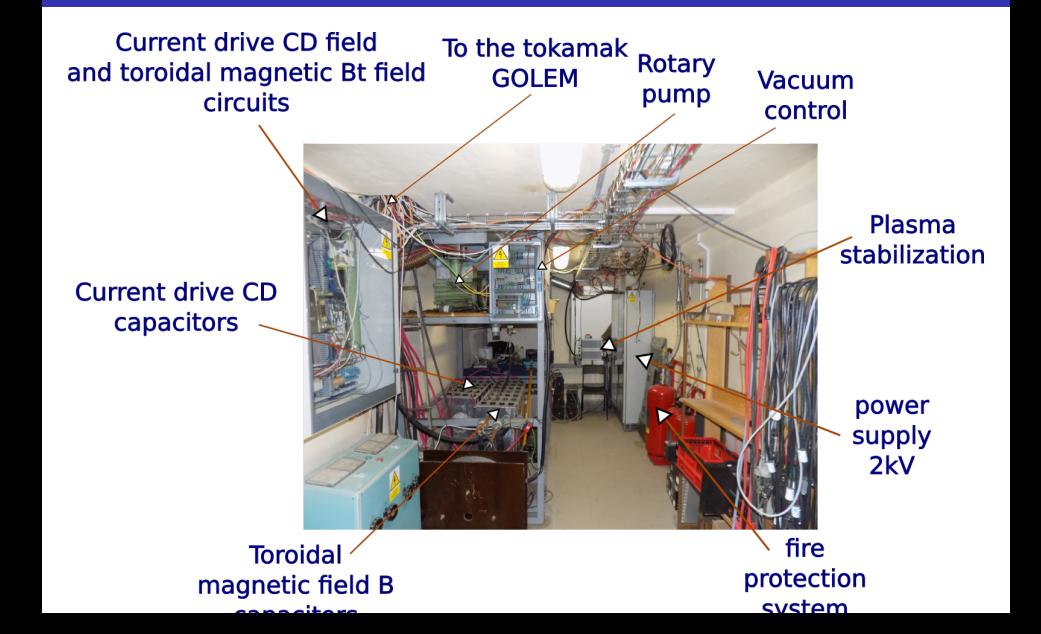

# Tokamak room (North) 10/16

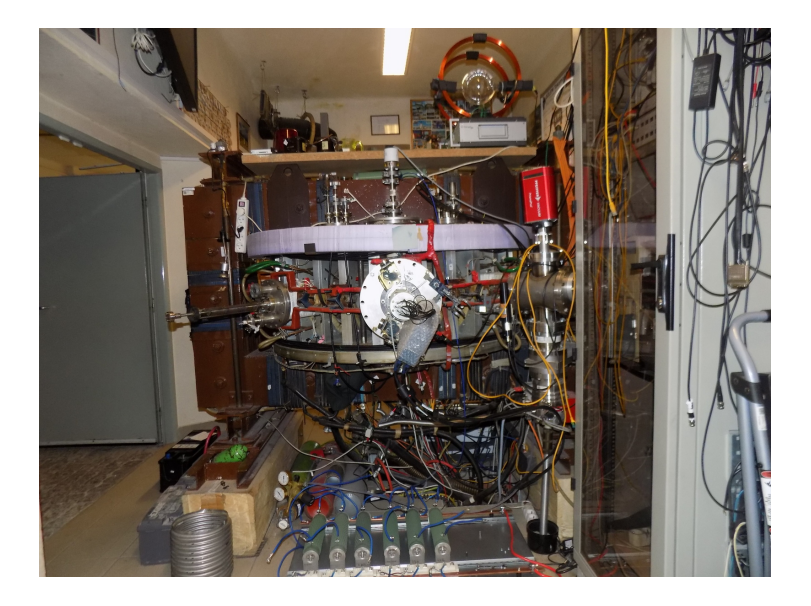

### Tokamak room (North) 10/16

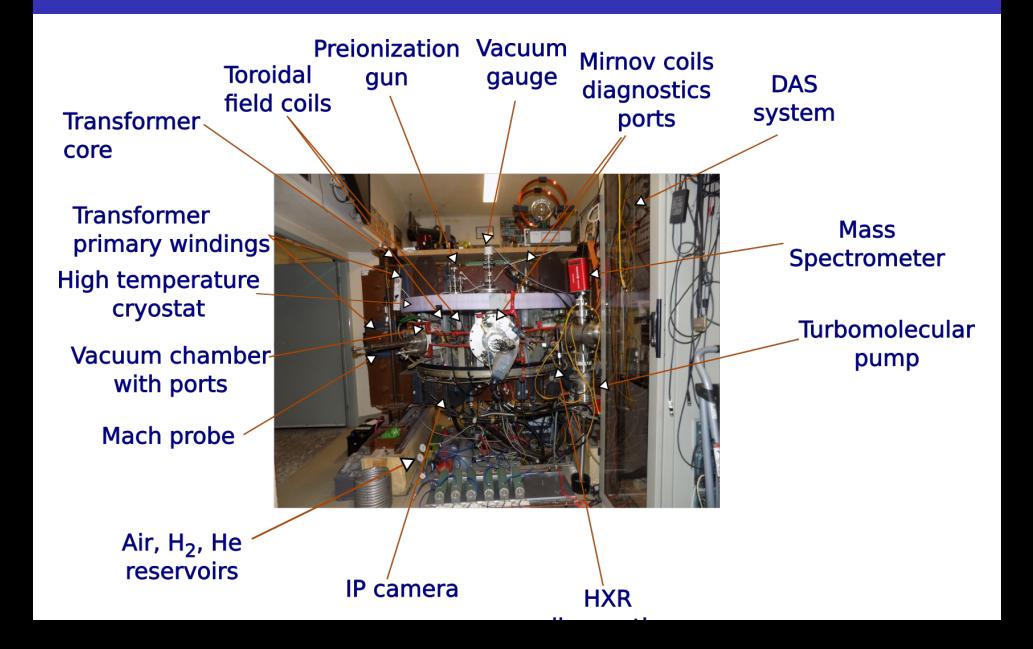

# Tokamak room (South) 10/16

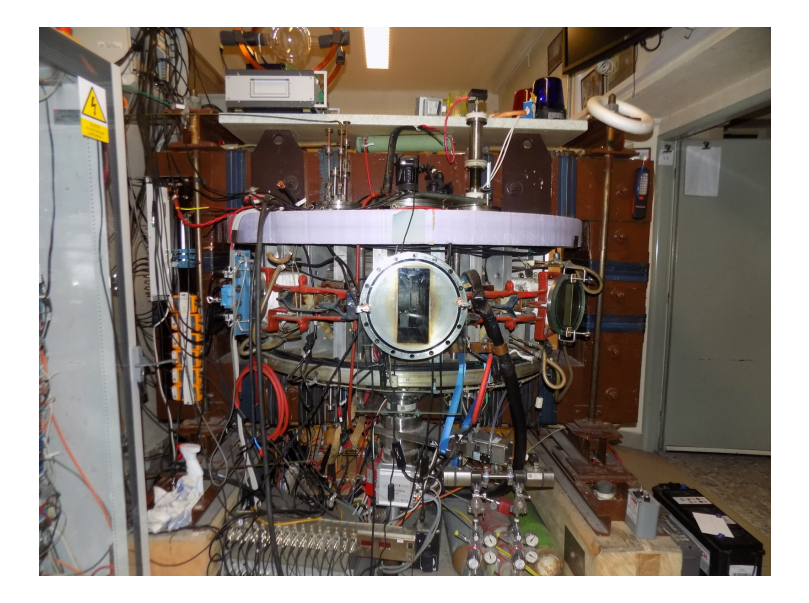

## Tokamak room (South) 10/16

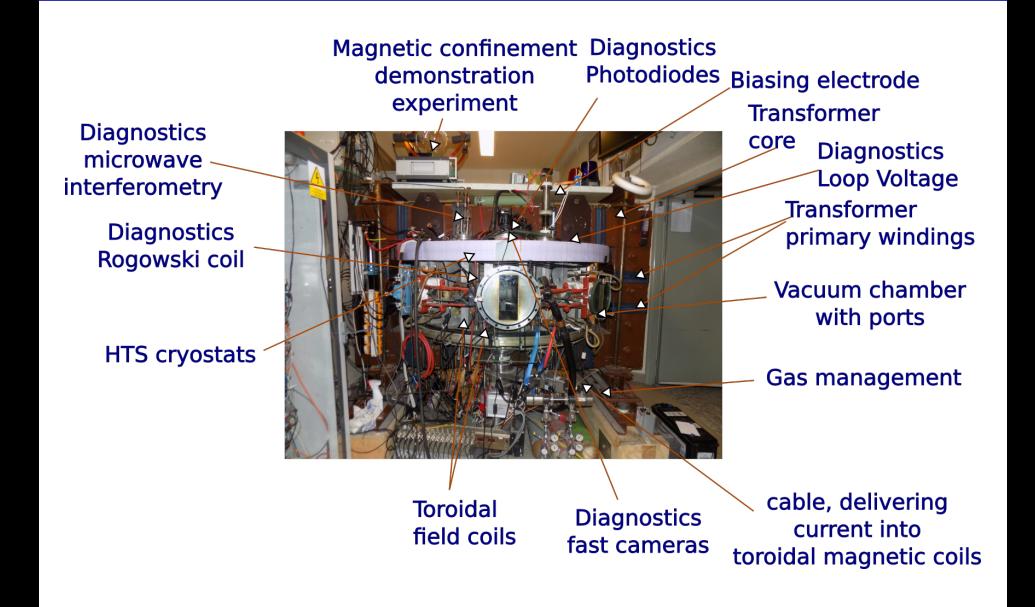

### <span id="page-51-0"></span>Table of Contents

#### **[Introduction](#page-1-0)**

- [The Tokamak \(GOLEM\)](#page-9-0)
- [The Tokamak GOLEM \(remote\) operation](#page-51-0)

#### [Conclusion](#page-68-0)

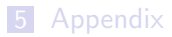

### <span id="page-52-0"></span>Table of Contents

#### **[Introduction](#page-1-0)**

#### 2 [The Tokamak \(GOLEM\)](#page-9-0)

#### 3 [The Tokamak GOLEM \(remote\) operation](#page-51-0)

- [Control room](#page-52-0)
- [Data handling @ the Tokamak GOLEM](#page-60-0)

#### **[Conclusion](#page-68-0)**

#### **[Appendix](#page-74-0)**

### Control room: Introduction

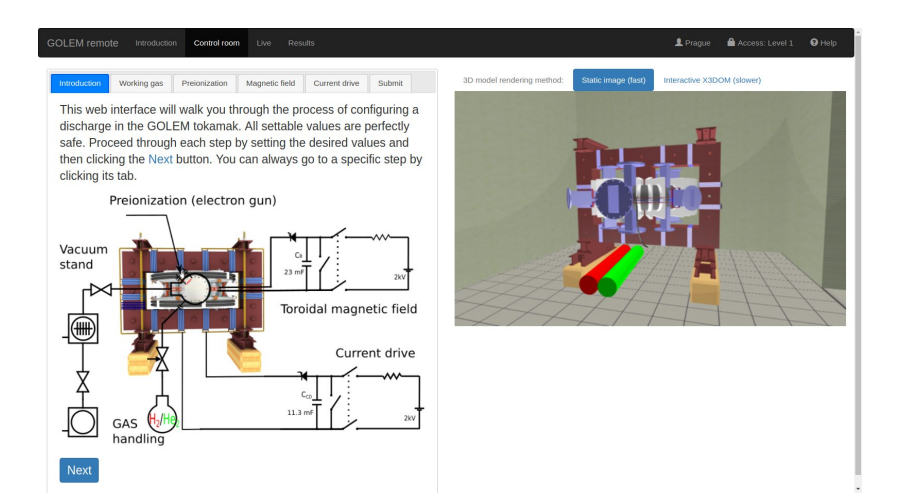

### Control room: Working gas

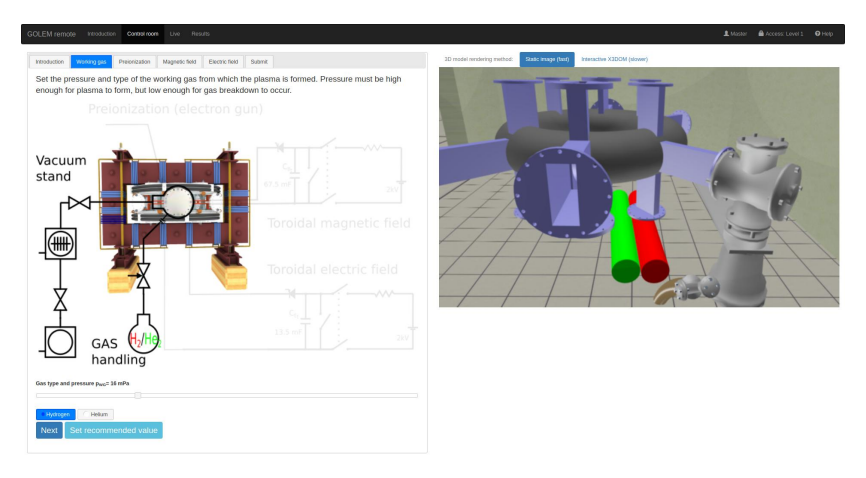

https://golem.fjf.cvut.cz/versote/control\_room/Taccess\_token=d5d7a97304f770040ce7782150b002c2&dentification=Master#control-tab-gas

### Control room: Preionization

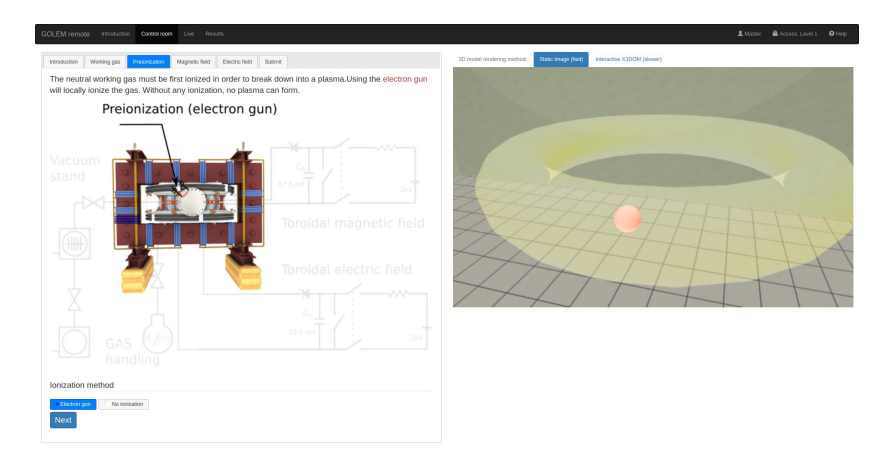

https://golem.fjf.cvut.cz/versote/control\_room/Teccess\_tolen=dbd7a97334f770340ce7782159b002c2&dereification=Master#control-tab-preion

### Control room: Magnetic field  $B_t$

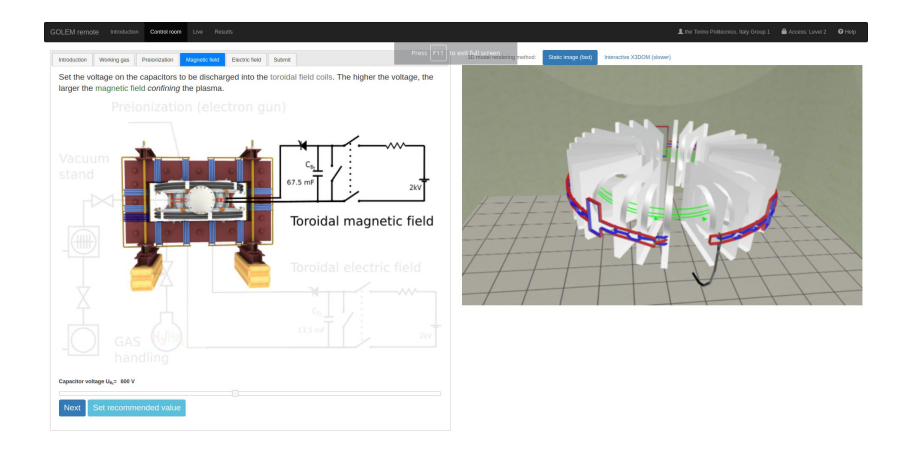

### Control room: Current drive  $E_{cd}$

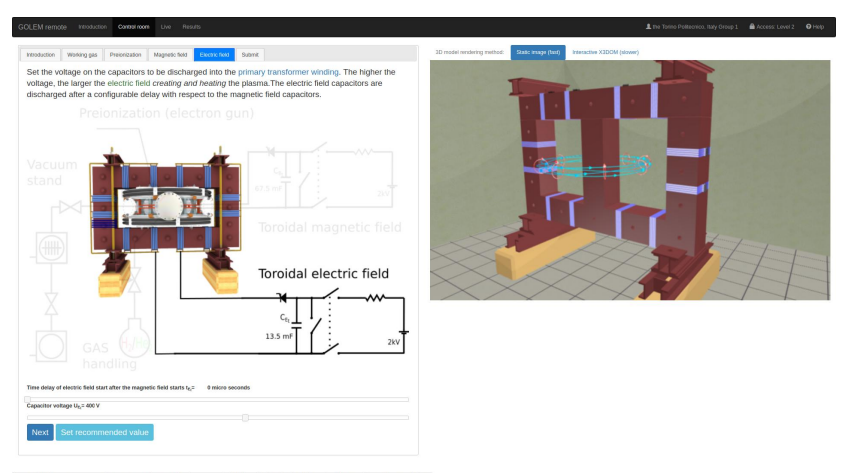

https://golem.fr/i.cvut.co/remote/costrol\_room/faccess\_tolen=4701cf412b23D452a1cedc6ff776d1a3&dentification=the+Torino+Politecnic0A2C+3taly+Group+1#control-tab-CD

### Control room: ... and Submit

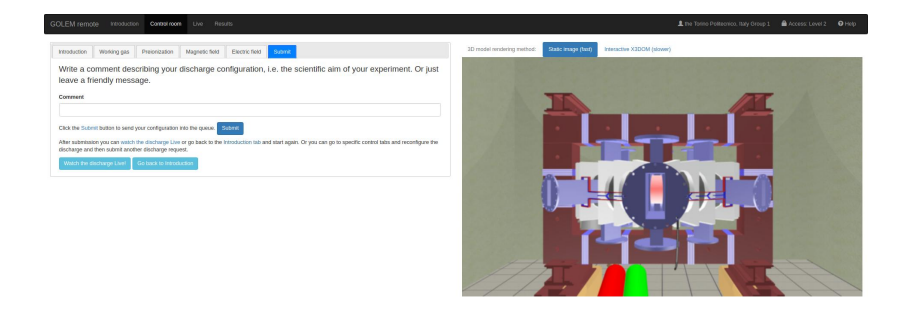

https://golem.fjf.cvut.co/versote/control\_room/7access\_token=4701cf412b220452a1cedc0ff776d1a3&dentification=the+Torino+PolitecniceN2C+Raly+Group+1#centrol-tab-submit

### Shot homepage

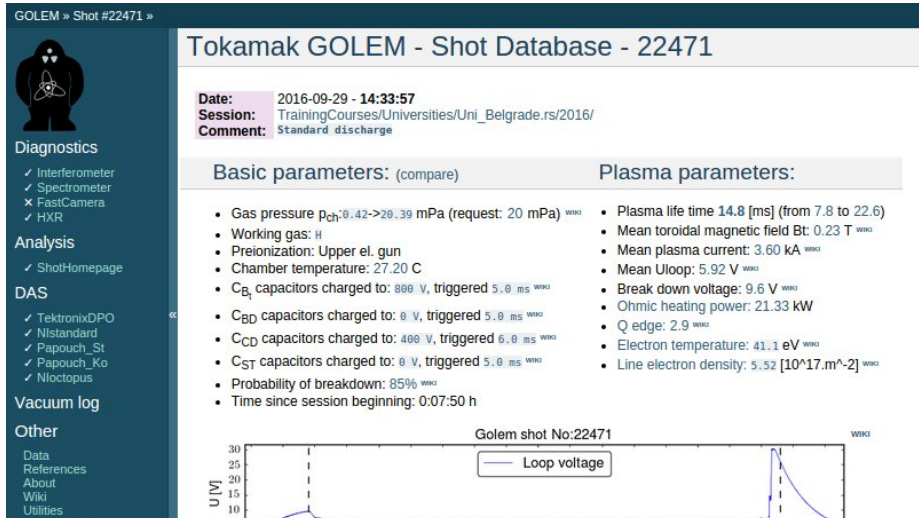

 $\mathbf{I}$ 

ï

 $\mathbf{I}$ 

**WIKI** 

About<br>Wiki Utilities

#### Navigation

 $\overline{5}$ 

 $\begin{array}{c} 0.30 \\ 0.25 \end{array}$ 

 $\approx 0.20$ 

Next Previous

### <span id="page-60-0"></span>Table of Contents

#### **[Introduction](#page-1-0)**

#### 2 [The Tokamak \(GOLEM\)](#page-9-0)

#### 3 [The Tokamak GOLEM \(remote\) operation](#page-51-0)

- [Control room](#page-52-0)
- [Data handling @ the Tokamak GOLEM](#page-60-0)

#### **[Conclusion](#page-68-0)**

#### **[Appendix](#page-74-0)**

### GOLEM basic Data Acquisition System (DAS)

- $U_l, U_{B_t}, U_{I_{p+\mathit{ch}}}, I_{\mathit{rad}}$
- $\Delta t = 1 \mu s / \tilde{f} = 1 M H z$ .
- Integration time  $= 40$  ms, thus DAS produces 6 colums x 40000 rows data file.
- Discharge is triggered at 5th milisecond after DAS to have a zero status identification.

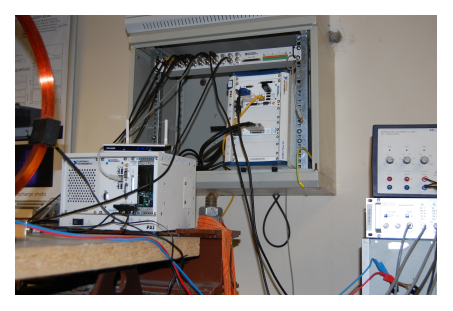

Data file example, DAS  $\Delta t = 1 \mu s / f = 1 M H z$  (neutral gas into plasma breakdown focused)

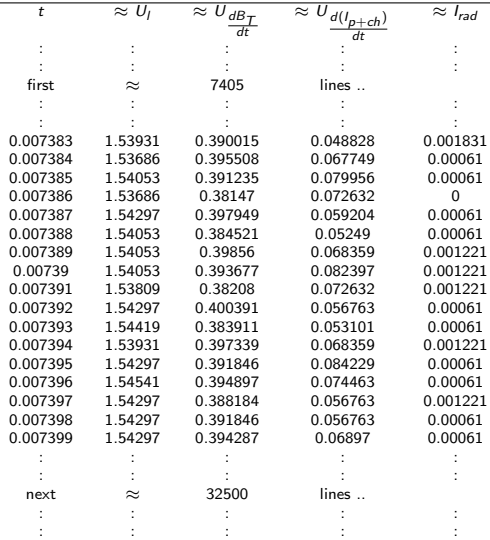

All the recorded data and the settings for each discharge (shot) are available at the GOLEM website. The root directory for the files is:

<http://golem.fjfi.cvut.cz/shots/<#ShotNo>/>

The most recent discharge has the web page:

<http://golem.fjfi.cvut.cz/shots/0>

Particular data from DAS or specific diagnostics have the format:

<http://golem.fjfi.cvut.cz/utils/data/<#ShotNo>/<identifier>>

An overview of available data with identifiers, units, description, etc. for each discharge is at

<http://golem.fjfi.cvut.cz/shots/<#ShotNo>/Data.php>

#### Matlab

```
1 ShotNo=35464
2 baseURL='http://golem.fjfi.cvut.cz/shots/';
3 diagnPATH='Diagnostics/BasicDiagnostics/U_Loop.csv';
4 %Create a path to data
5 dataURL=strcat(baseURL,int2str(ShotNo),diagnPATH);
6 % Write data from GOLEM server to a local file
7 urlwrite(dataURL,'LoopVoltage');
8 % Load data
9 data = load('LoopVolume', ' \t');
10 % Plot and save the graph
11 f = figure('visible', 'off');
12 hold on
13 plot(data(:,1)*1000, data(:,2), '.'');
14 xlabel('Time [ms]')
15 ylabel('U_l [V]')
16 hold off
17 print -djpeg plot.jpg
18 close(f)
19 exit;
```
## Jupyter (python)

```
1 import numpy as np
2 import pandas as pd
3 import matplotlib.pyplot as plt
4 shot no = 354645 data_URL = "http://golem.fjfi.cvut.cz/shots/{shot_no}/Diagnostics/
     BasicDiagnostics/{identifier}.csv"
6 ds = np.DataSource(destpath="/tmp")
7 def open_remote(shot_no, identifier, url_template):
8 return ds.open(url_template.format(shot_no=shot_no, identifier=
     identifier))
9 def read_signal(shot_no, identifier):
10 file = open_remote(shot_no, identifier, data_URL)
11 return pd.read_csv(file, names=["Time",identifier],
12 index_col="Time", squeeze=True)
13 loop_voltage = read_signal(shot_no, "U_Loop")
14 ax = loop_voltage.plot(grid=True)
15 ax.set(xlabel="Time [s]", ylabel="$U_l$ [V]", title="Loop voltage $U_l$
     {}".format(shot_no));
16
17 plt.savefig("graph.jpg")
```
### Gnuplot

<sup>1</sup> ShotNo=33993 <sup>2</sup> gnuplot -e "set terminal jpeg;set datafile separator ',';set title ' Uloop';plot '< wget -q -O - http://golem.fjfi.cvut.cz/shots/"\$ShotNo "/DASs/StandardDAS/LoopVoltageCoil\_raw.csv' u 1:2 w l t 'Uloop'" > plot.jpg

GNU Wget is a free software package for retrieving files using HTTP, HTTPS and FTP, the most widely-used Internet protocols. It is a non-interactive commandline tool, so it may easily be called from scripts, cron jobs, terminals without X-Windows support, etc.

- Runs on most UNIX-like operating systems as well as Microsoft Windows.
- Homepage: <http://www.gnu.org/software/wget/>
- **Basic usage:** 
	- To get  $U_l$ : wget  ${\tt http://www.100}$  ${\tt http://www.100}$  ${\tt http://www.100}$ [//golem.fjfi.cvut.cz/utils/data/<#ShotNo>/loop\\_voltage](http://golem.fjfi.cvut.cz/utils/data/<#ShotNo>/loop_voltage)
	- To get whole shot: wget -r -nH –cut-dirs=3 –no-parent -l2 -Pshot <http://golem.fjfi.cvut.cz/shots/<#ShotNo>>

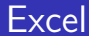

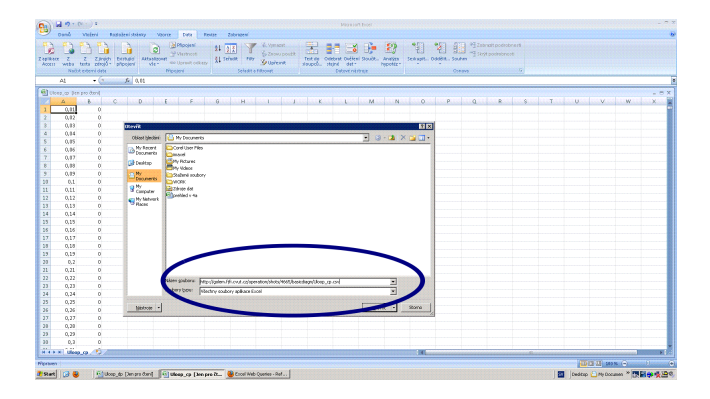

File→Open→

[http://golem.fjfi.cvut.cz/utils/data/<#ShotNo>/<identifier>](http://golem.fjfi.cvut.cz/utils/data/<#ShotNo>/<identifier> )

#### Spredsheets (Excel and others)

are not recommended, only tolerated.

### <span id="page-68-0"></span>Table of Contents

#### **[Introduction](#page-1-0)**

- [The Tokamak \(GOLEM\)](#page-9-0)
- [The Tokamak GOLEM \(remote\) operation](#page-51-0)

#### [Conclusion](#page-68-0)

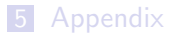

### The global schematic overview of the GOLEM experiment

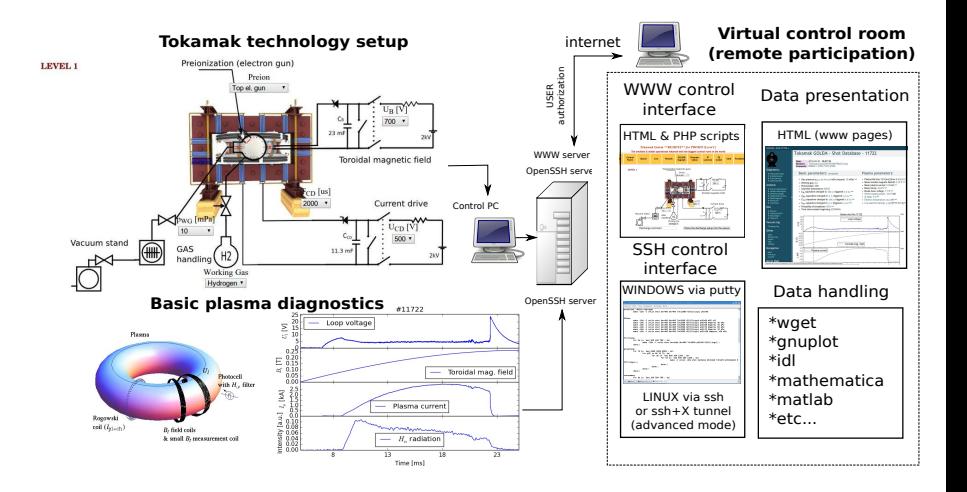

#### Production

- Everything via [http://golem.](http://golem.fjfi.cvut.cz/Cadarache) [fjfi.cvut.cz/Cadarache](http://golem.fjfi.cvut.cz/Cadarache)
	- **This presentation**
	- Control rooms
	- Contact: Vojtech Svoboda, +420 737673903, svoboda@fjfi.cvut.cz
	- Chat:
		- tokamak.golem@gmail.com or skype: tokamak.golem
	- Videoconference: https://meet.vpsfree.cz/golem

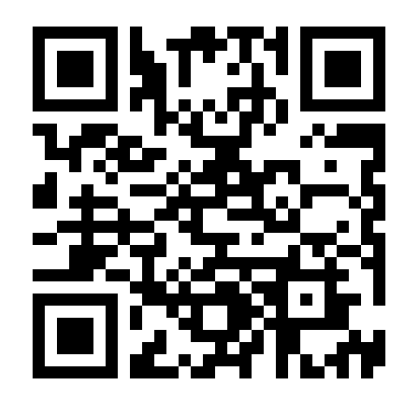

### Fee: postcard from the venue of remote measurements

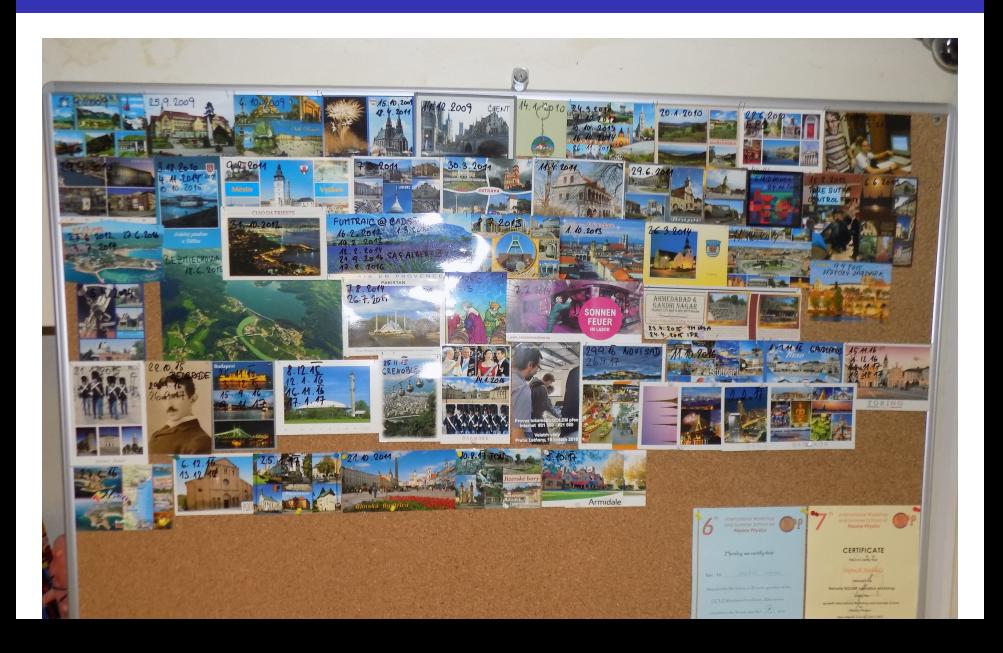
Financial support highly appreciated:

CTU RVO68407700, SGS 17/138/OHK4/2T/14, GAČR GA18-02482S, EU funds CZ.02.1.01/0.0/0.0/16 019/0000778 and CZ.02.2.69/0.0/0.0/16 027/0008465, IAEA F13019, FUSENET and **FUROFUSION.** 

Students, teachers, technicians (random order):

Vladimír Fuchs, Ondřej Grover, Jindřich Kocman, Tomáš Markovič, Michal Odstrčil, Tomáš Odstrčil, Gergo Pokol, Igor Jex, Gabriel Vondrášek, František Žácek, Lukáš Matěna, Jan Stockel, Jan Mlynář, Jaroslav Krbec, Radan Salomonovič, Vladimír Linhart, Kateřina Jiráková, Ondřej Ficker, Pravesh Dhyani, Juan Ignacio Monge-Colepicolo, Jaroslav Čeřovský. Bořek Leitl, Martin Himmel. Petr Švihra, Petr Mácha, Vojtěch Fišer, Filip Papoušek, Sergei Kulkov, Martin Imríšek.

## Thank you for your attention

**Tokamak TM1 @Kurchatov Institute near Moscow ~1960-1977**

**Tokamak CASTOR @Institue of Plasma Physics, Prague 1977-2007**

**Tokamak GOLEM @Czech Technical University, Prague 2007-**

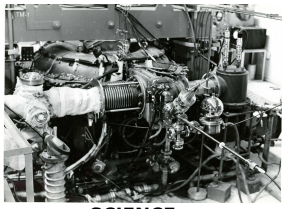

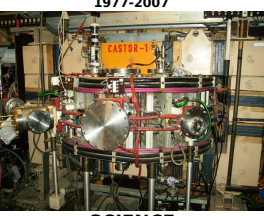

 **& education & science**

**SCIENCE** SCIENCE EDUCATION

# ... with the biggest control room in the world ..

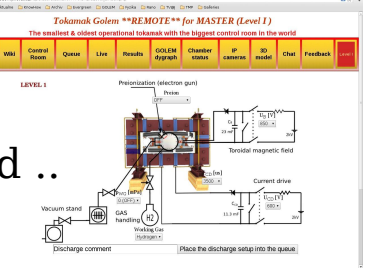

## <span id="page-74-0"></span>Table of Contents

### **[Introduction](#page-1-0)**

- [The Tokamak \(GOLEM\)](#page-9-0)
- [The Tokamak GOLEM \(remote\) operation](#page-51-0)

#### [Conclusion](#page-68-0)

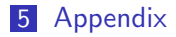

## References I